# **System Test Report for Team 7**

**2nd**

**Project Team**

**Team 7**

**Team Information 컴퓨터공학과 201111341 김성민 컴퓨터공학과 201111345 김종우 컴퓨터공학과 201211356 송원종**

- 1 Specification Review
	- 1.1 Stage 1000 Planning
	- 1.2 Stage 2030 Analysis
	- 1.3 Stage 2040 Design
- 2 Category-partition Testing Report
	- 2.1 Test Case
	- 2.2 Testing Result
- 3 Pairwise Testing Report
	- 3.1 Testing Result
- 4 Brute Force Testing Report
	- 4.1 Testing Result
	- 4.2 Failed Case Report
- 5 Overall
	- 5.1 System Test Result
- 1 Specification Review
	- 1.1 Stage 1000 Planning

1006. Define Business Use Case

2. Identify and Describe Actors

-Customer: 은행의 일반 업무(입출금, 송금, 잔액확인 등)를 수행할 수 있다.

-Admin: ATM을 관리할 수 있는 권한(ATM 총액확인)을 가지고 있다.

- User에 아직 Admin이 명시되어있다.

6. Draw a Use-Case Diagram

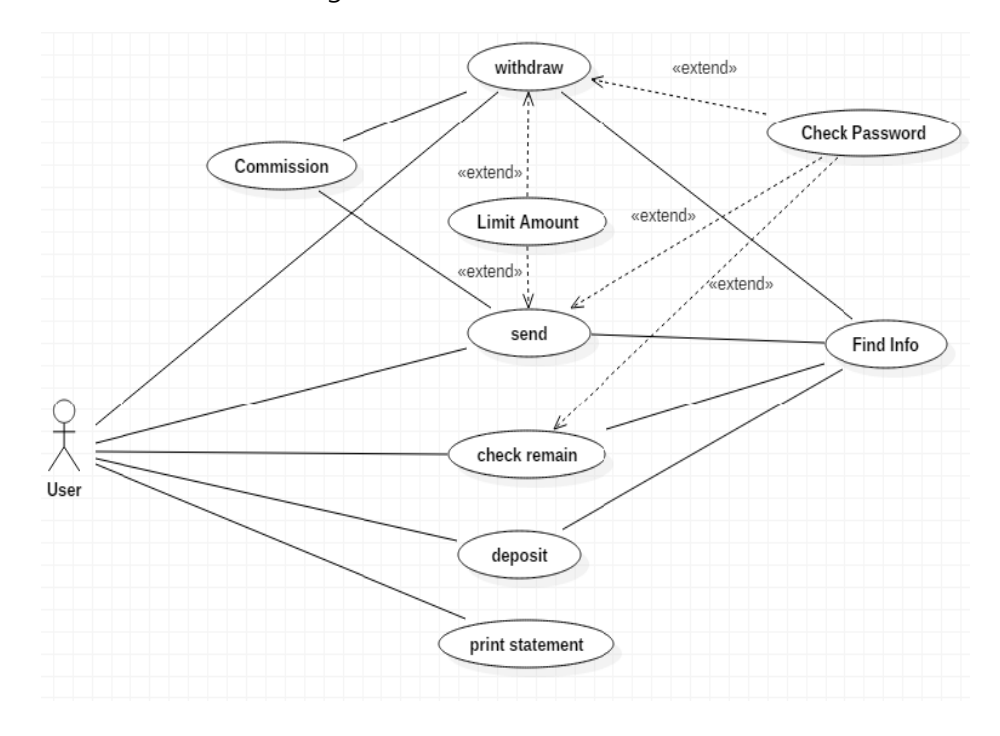

- Event-based Use-Case인 print statement가 User와 직접 연결되어 있음

#### 1.2 Stage 2030 Analysis

2036. Define Operation Contracts

```
\mathbf{1}\overline{2}public class Send {
 3
              Commission commission=new Commission();
 \overline{4}public static int Amount;
 5
               public static int Receiver Account;
 6
 \overline{7}int get Amount(int amount){
                        int result;
 8
 9
                        this.Amount=amount;
10
                        result=send Amount();
11return result;
12Y
               int send Amount(){
13
14
                        commission.get_Commission(Amount);
15
                        this.Amount=commission.get_TotalAmount();
16
                        return this.Amount;
17
               }
18
     \mathcal{P}
```
- 실제 Code와 Operation Name이 일치하지 않음
- Operation Name은 실제 사용할 함수의 이름과 같게 작성

## 2037. Define State Diagram

- 전체적으로 입력된 Account가 실제로 존재하는 것인지 판단하는 부분 추가
- 전체적으로 Password가 Not Match로 판단이 되었을 때 'Wait Password Check'로 돌아가는 것은 새로운 Password를 입력 받는 것이 아닌 같은 Password로 Check하는 것이기 때문에 'Wait Password'로 돌아가는 것으로 수정
- 'Send'의 'Wait Receiver Info'에서 존재하지 않는 계좌에 송금할 경우에 대한 추가 필요
- 'Deposit'은 '2031. Define Essential Use Cases'에 따르면 Password에 대한 부 분을 체크할 필요가 없기 때문에 삭제

#### 1.3 Stage 2040 Design

아직 수정된 다이어그램이 올라오지 않아서 검증 불가능

# 2041. Define Real Use Case

- Actor가 User가 아닌 Customer, Admin으로 세부적인 명세 필요

## 2044. Define Interaction Diagrams

- 전체적으로 Event, Operation에 대한 표현은 실선인 것과 Return Value는 점 선으로 맞추어 작성이 필요
- Actor가 User가 아닌 Customer, Admin으로 세부적인 명세 필요
- 생명선에 대한 더 명확한 명세가 필요, Return이 되기 전에 끝나거나 생명선 이 없는 곳에서 시작하는 Event가 존재
- Actor에게 보여지는 부분은 Return이 Actor까지 반환되어야 함
- Amount나 Commission을 Check하는 부분에 대한 Success와 Fail에 대한 경 우를 나눠서 표현해줘야 함

#### 1.4 Stage 2050 Implementation

2051. Implement Class & Methods Definitions

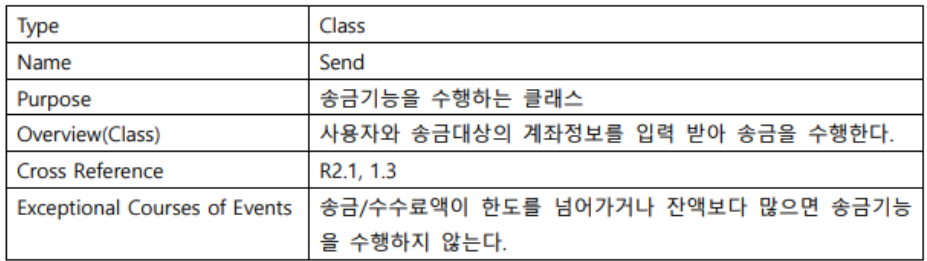

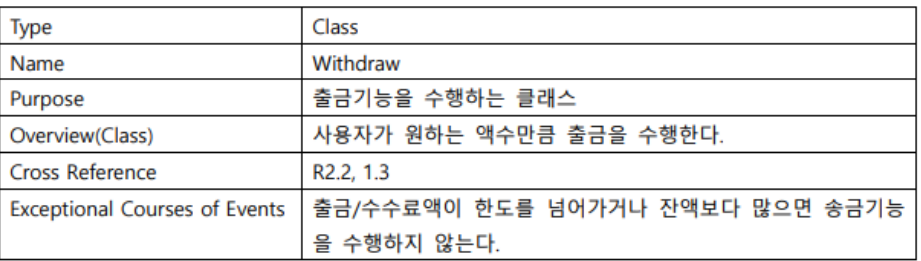

- Stage 1000, 2030, 2040까지의 문서와는 다르게 'Exceptional Courses of Events'에 잔액을 검사하는 부분에 대한 내용이 있음

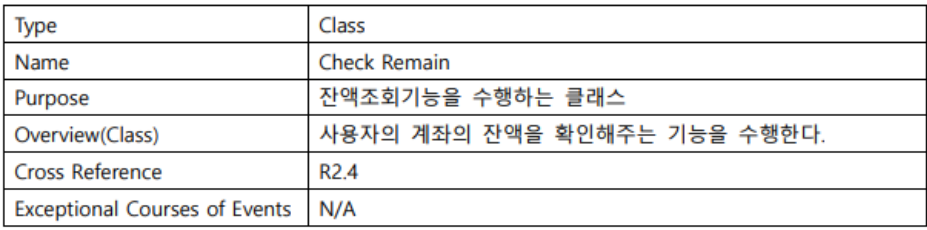

- Name을 실제 코드와 일치하게 'CheckRemain'으로 수정 필요
- Method Name을 실제 코드와 일치하게 수정 필요

## 2052. Implements Windows

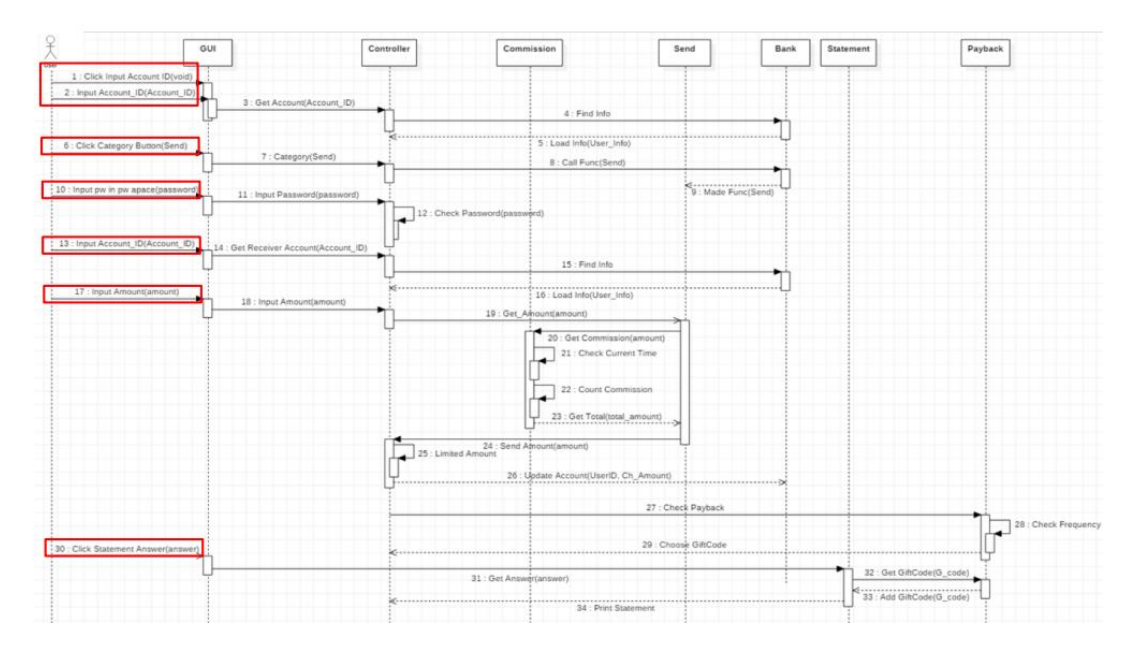

- Name을 실제 코드에 구현된 함수 Name과 일치하게 작성
- 전체적으로 Event, Operation에 대한 표현은 실선인 것과 Return Value는 점 선으로 맞추어 작성이 필요
- 생명선에 대한 더 명확한 명세가 필요, Return이 되기 전에 끝나거나 생명선 이 없는 곳에서 시작하는 Event가 존재
- Actor에게 보여지는 부분은 Return이 Actor까지 반환되어야 함

#### 1.5 New Use-case

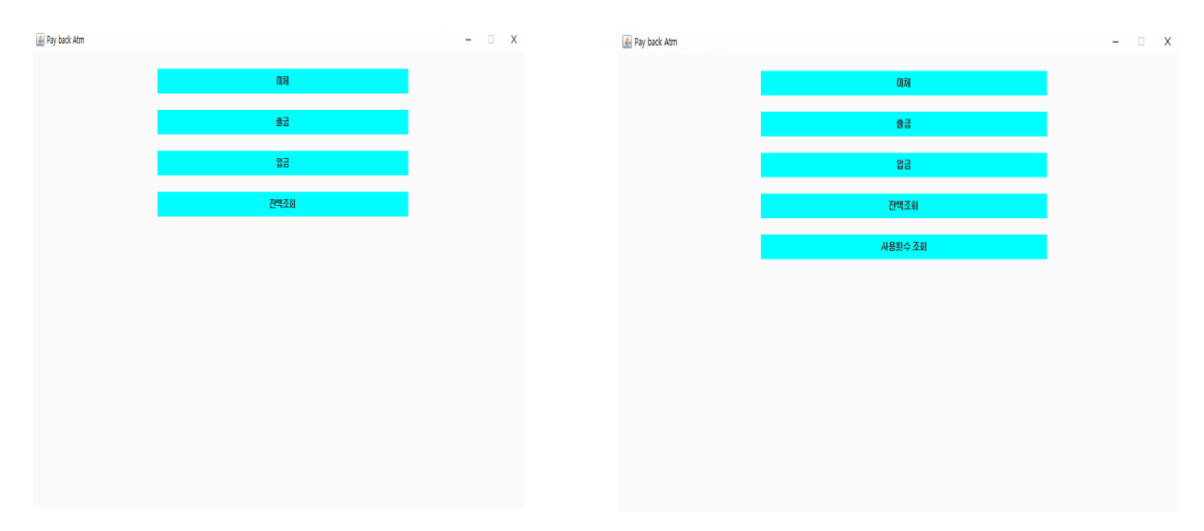

Ver1과 다르게 '사용횟수 조회'에 대한 부분이 추가되어 Stage 1000부터 수정이 요구된다.

# 2 Category-partition Testing Report

# 2.1 Test Case

2.1.1 Testable Units

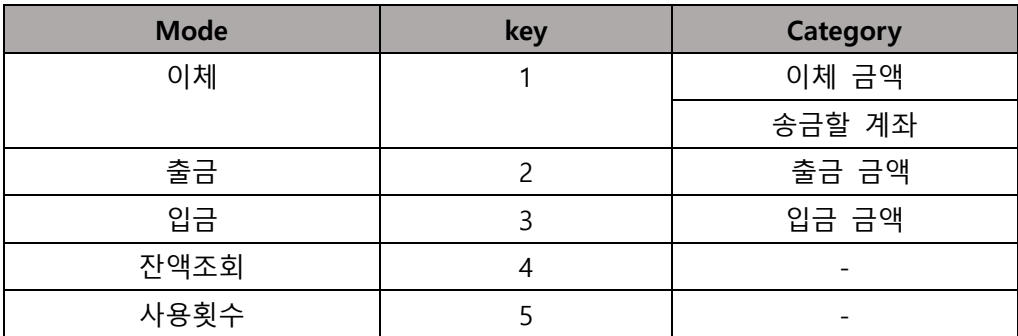

# 2.1.2 Representative Values

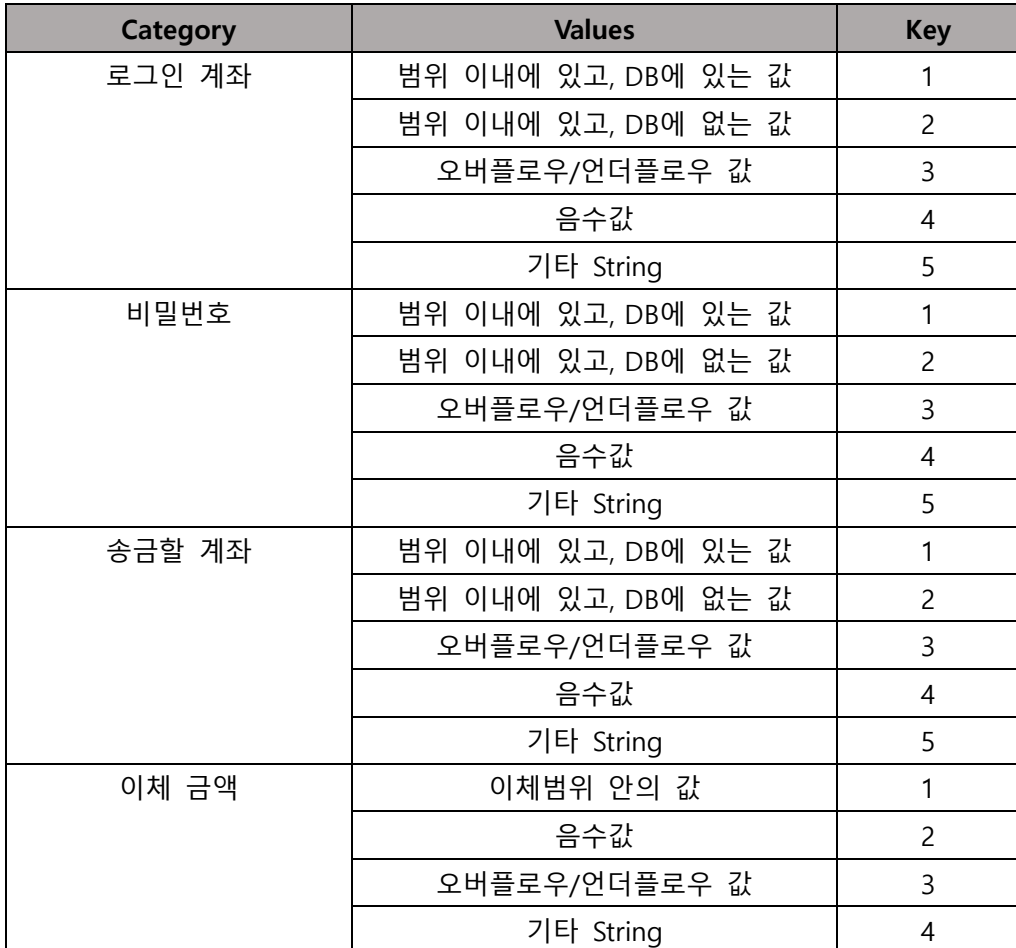

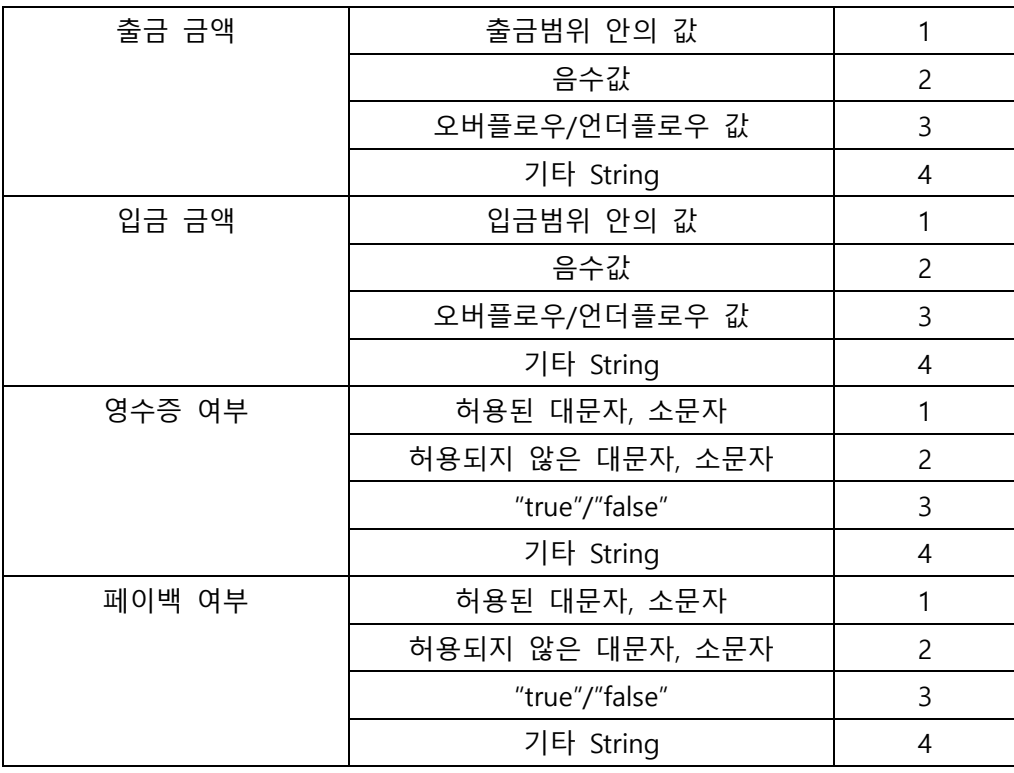

# 2.1.3 Error,Single Constraints 적용

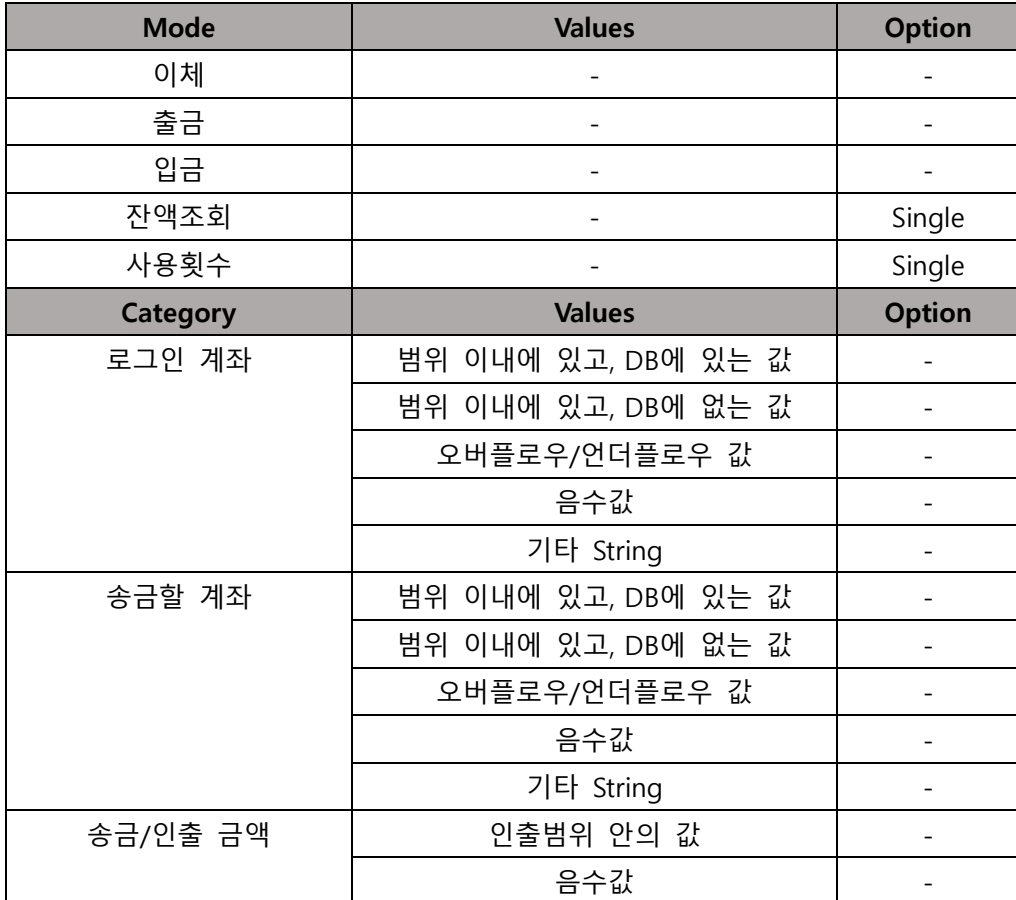

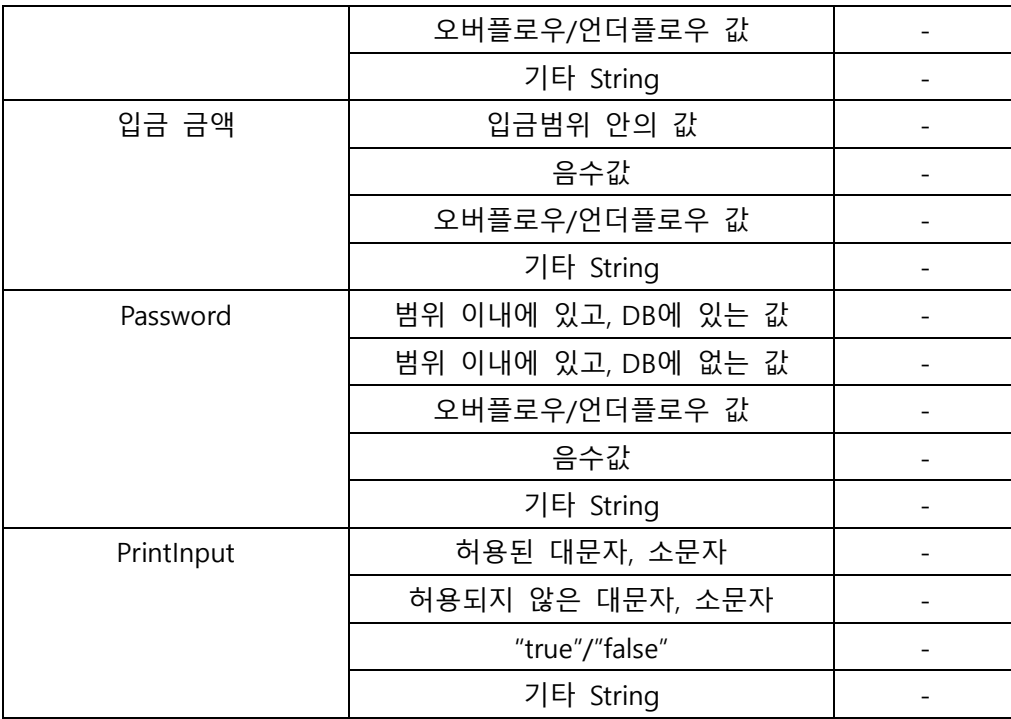

# 2.1.4 Property Constraints 적용

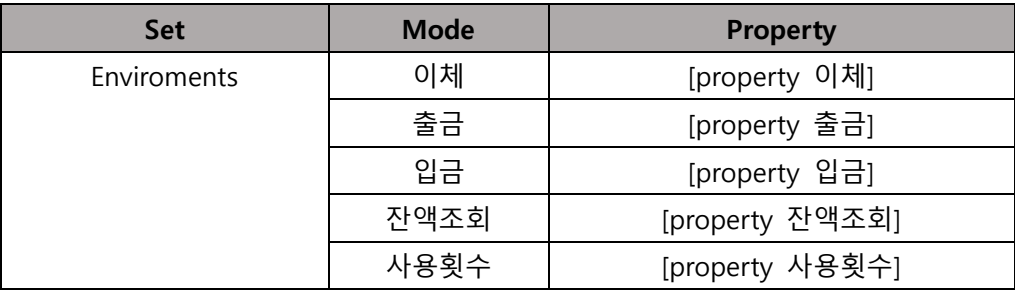

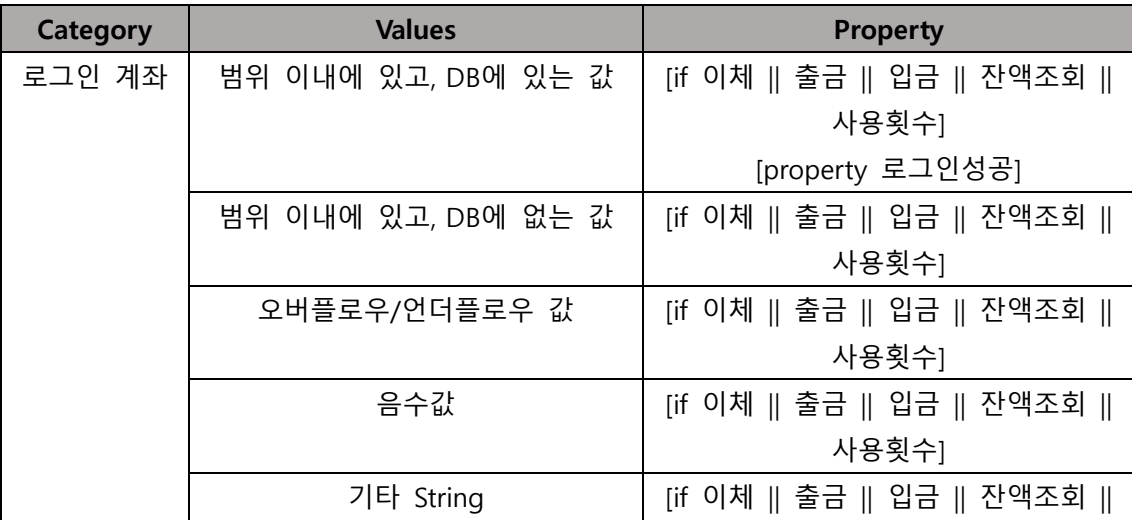

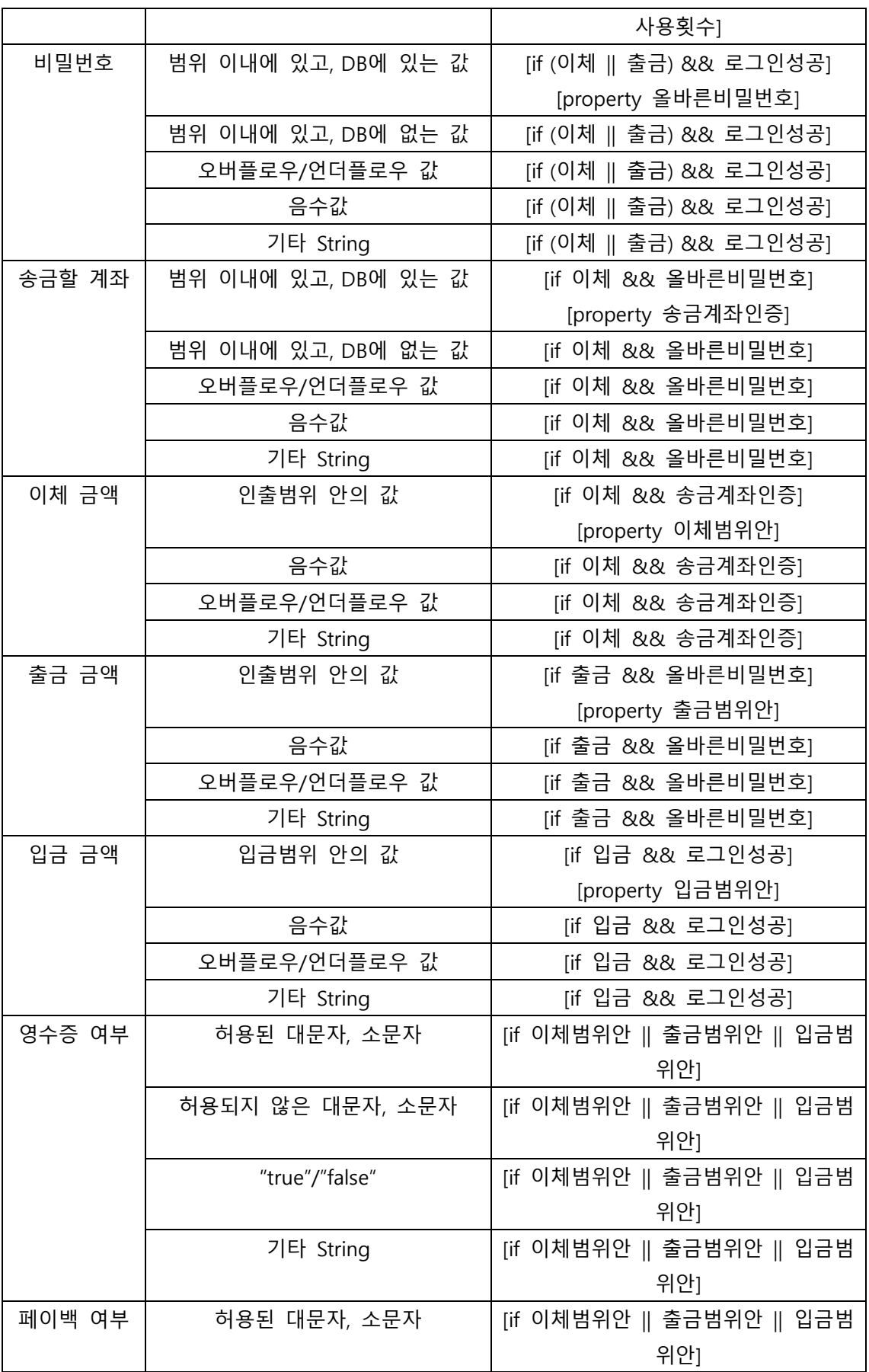

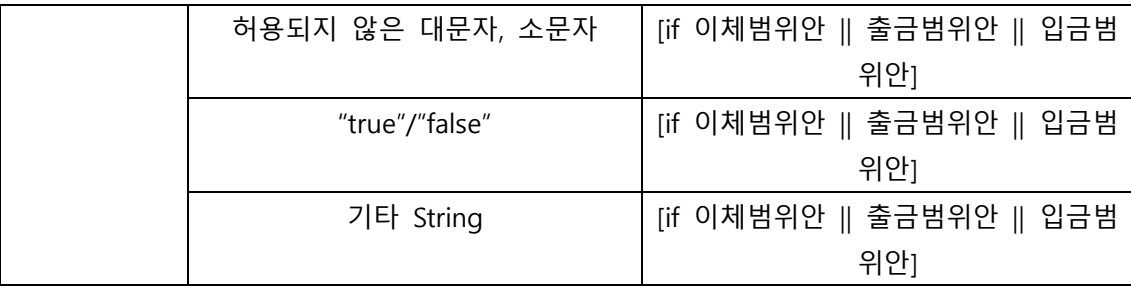

# - 생성된 테스트케이스 83

# 2.2 Testing Result

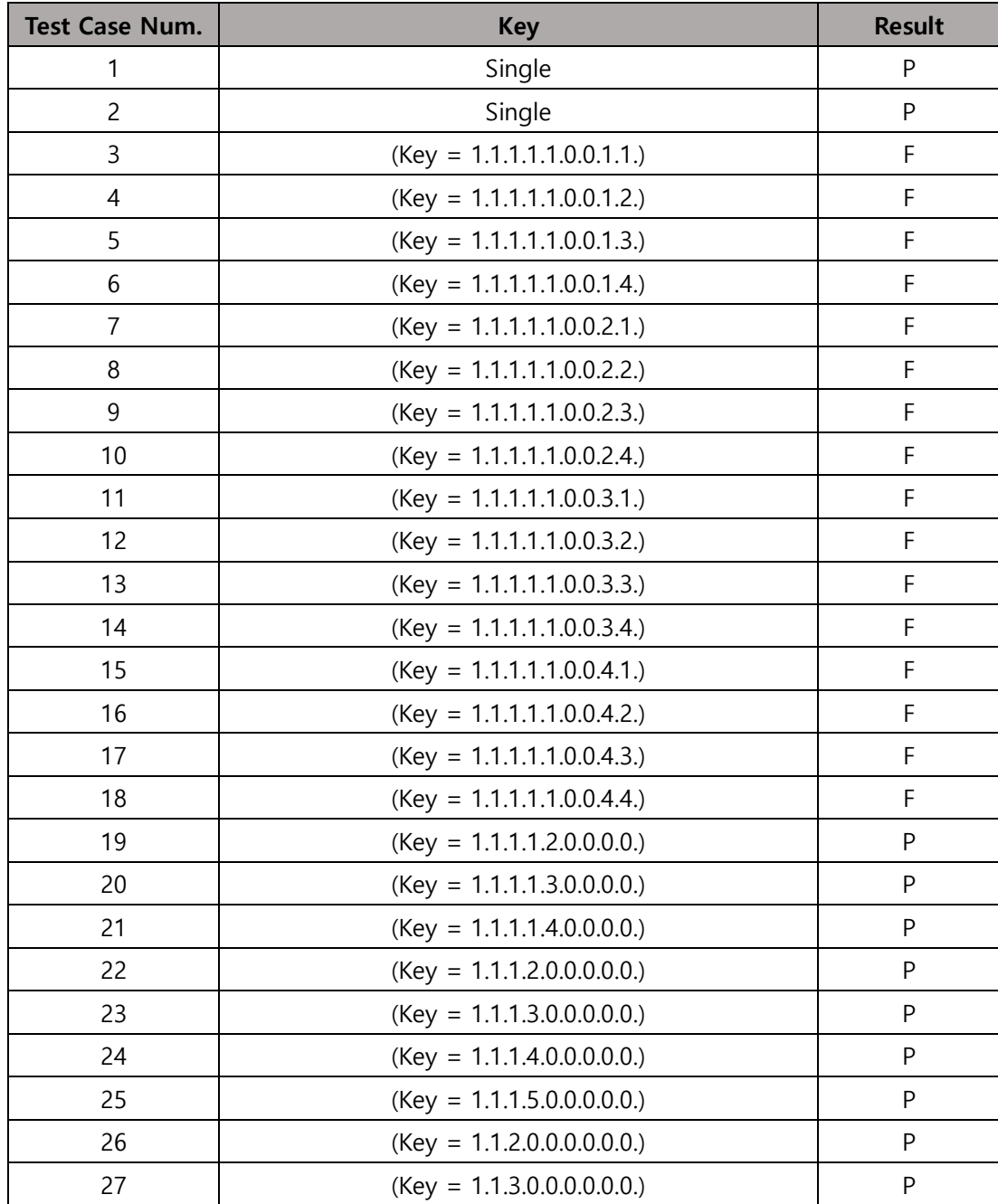

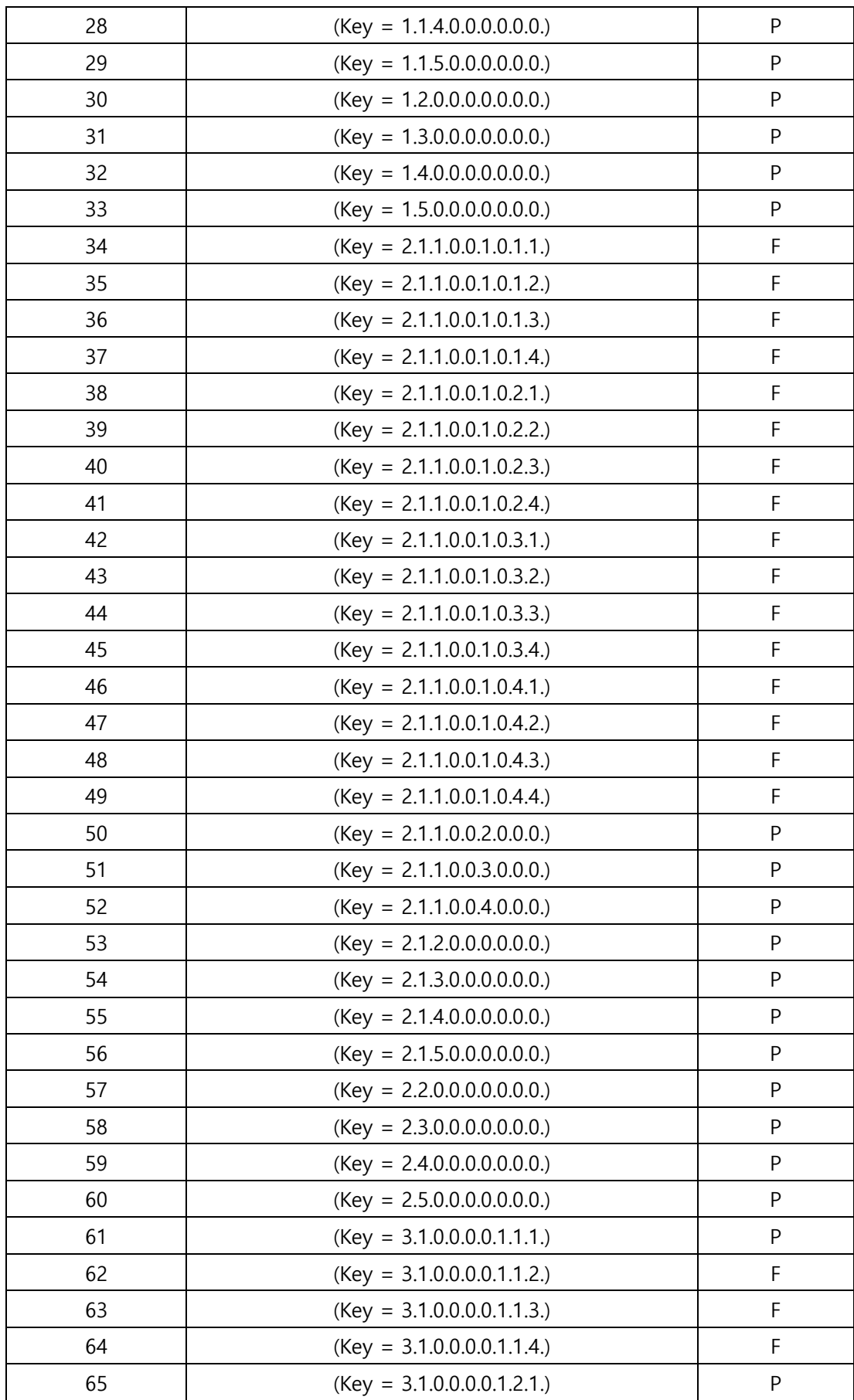

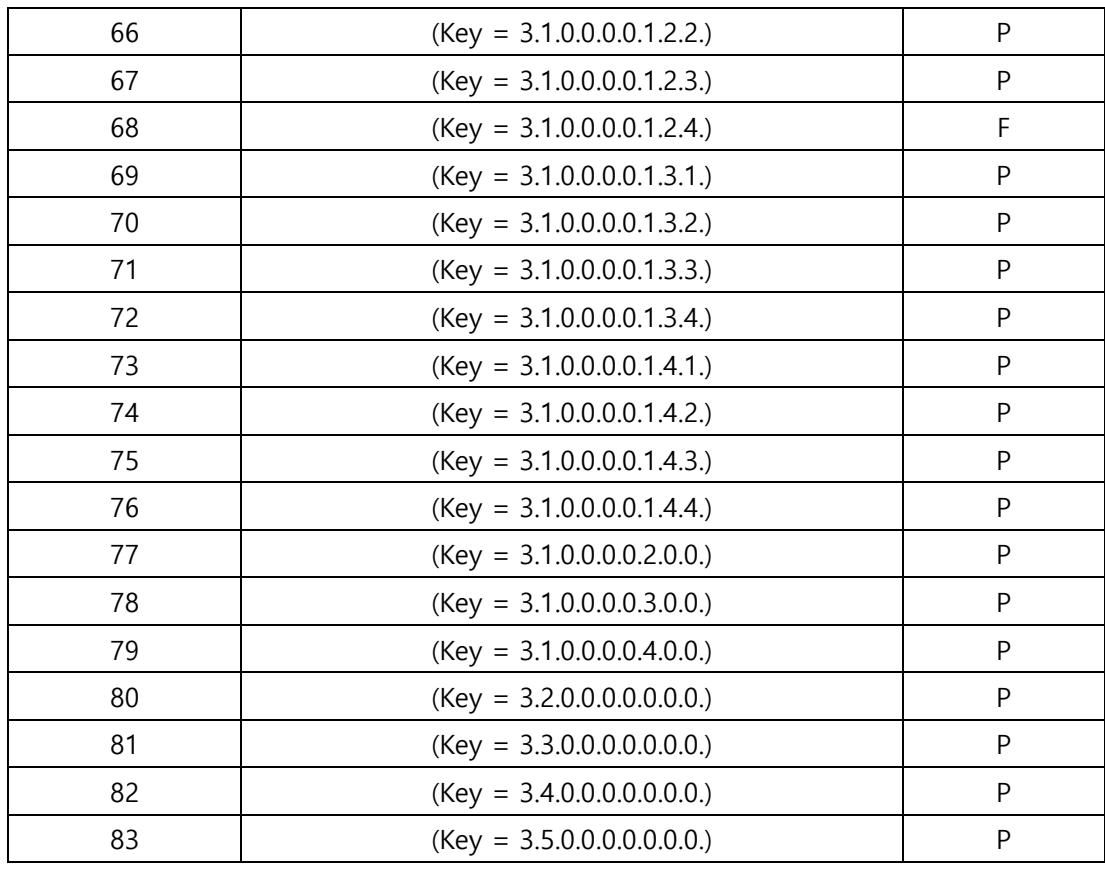

 $47/83 = 56.6\%$  Pass

- 3 PairWise Testing Report
	- 3.1 Testing Set

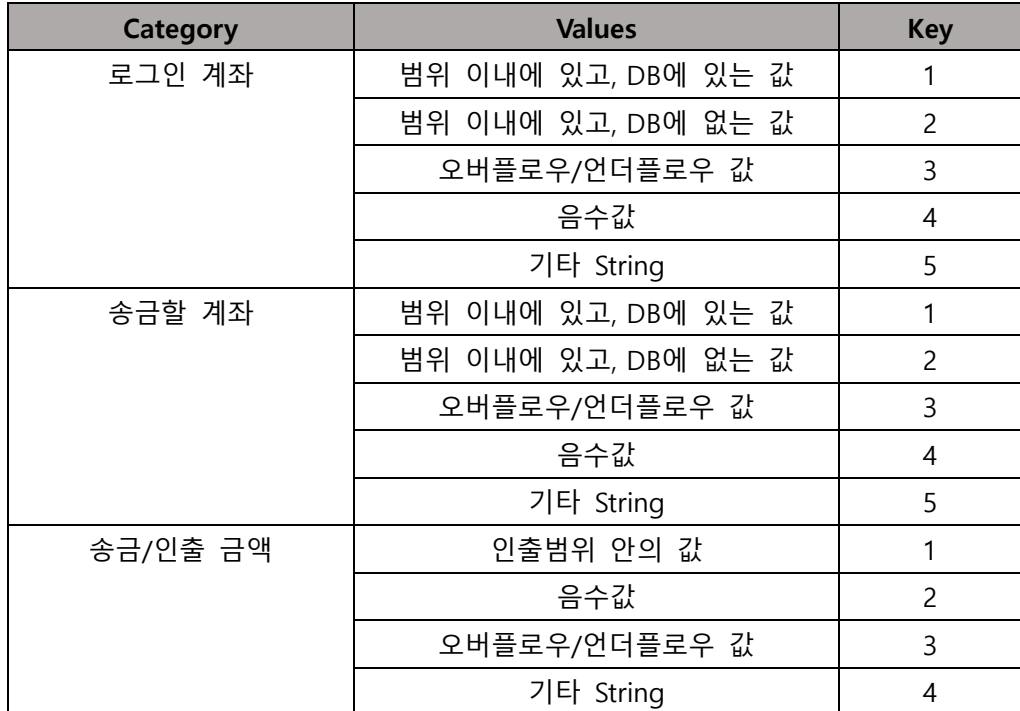

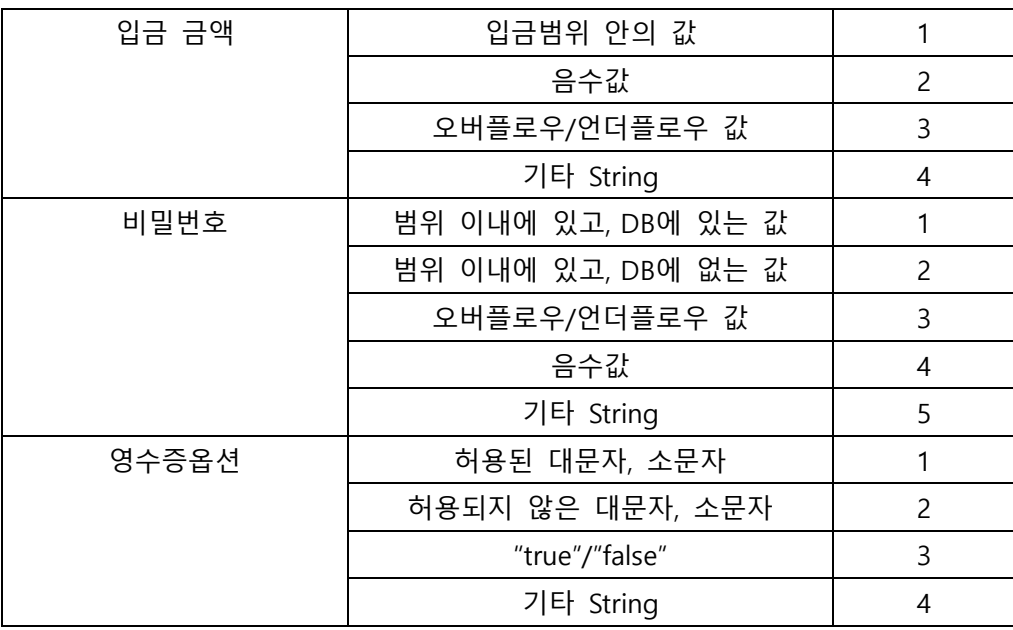

# 3.2 Testing Result

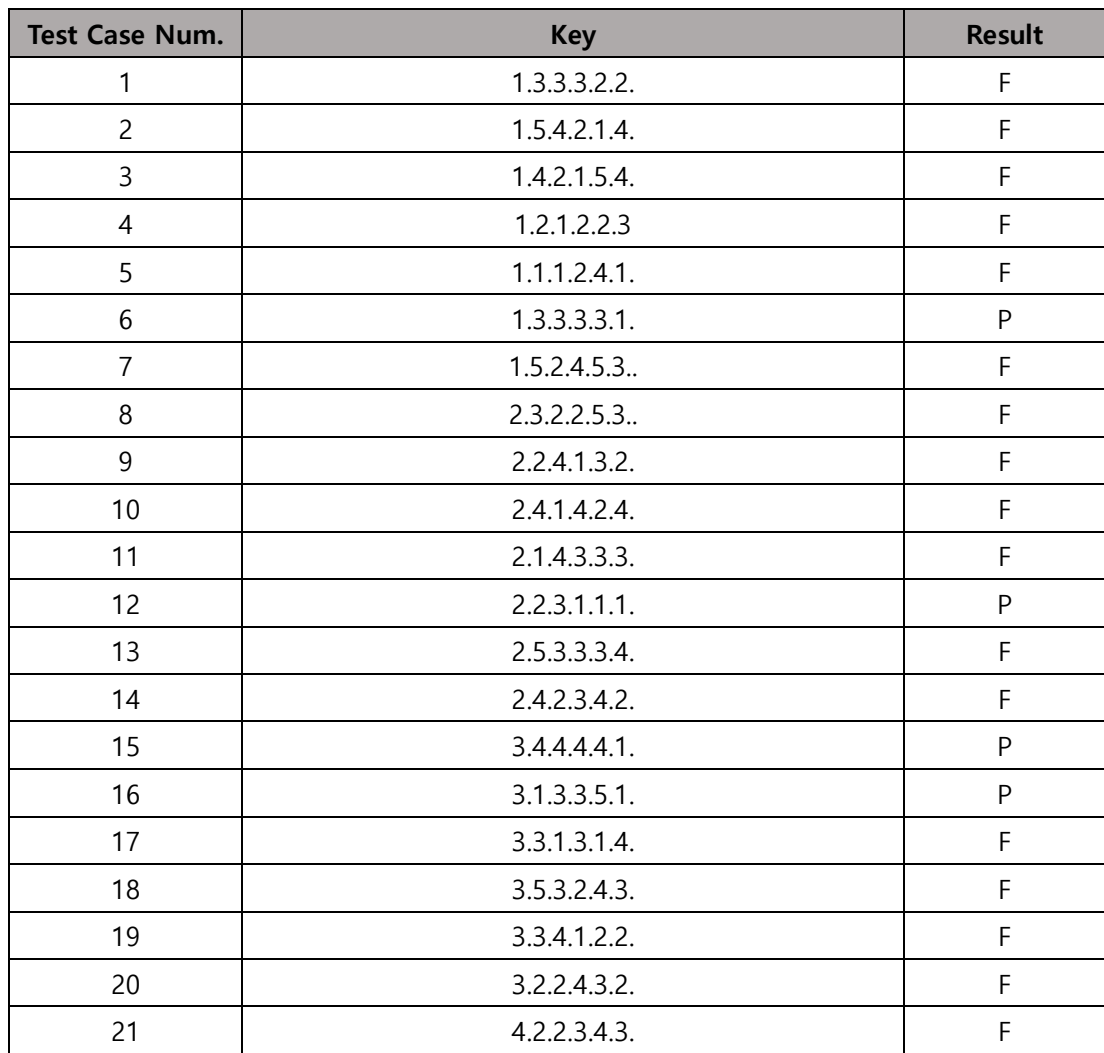

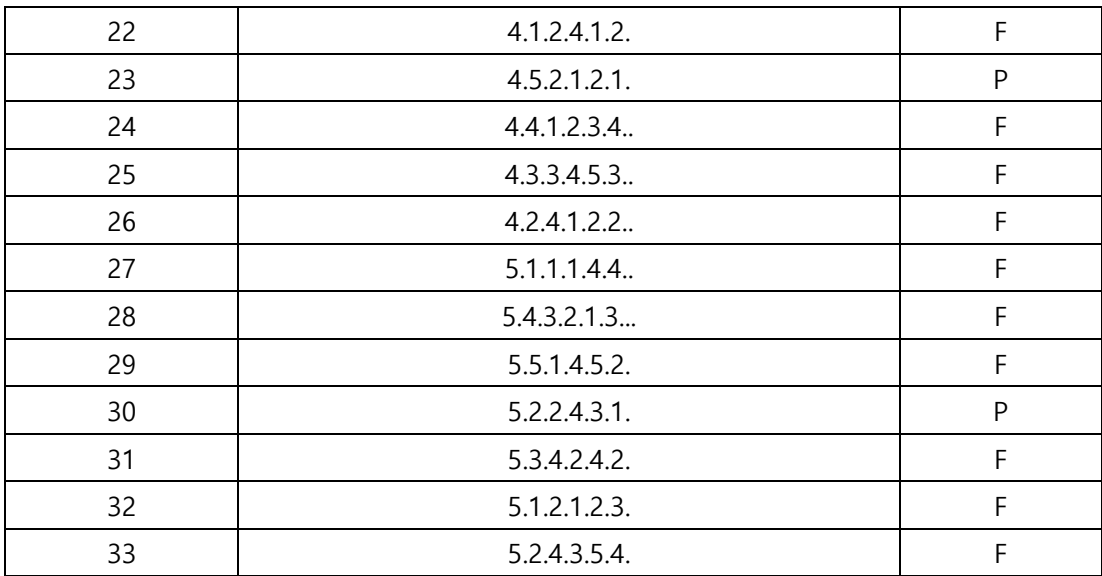

 $6/33 = 18.2\%$  Pass

# Brute Force Testing Report

4.1 Testing Result

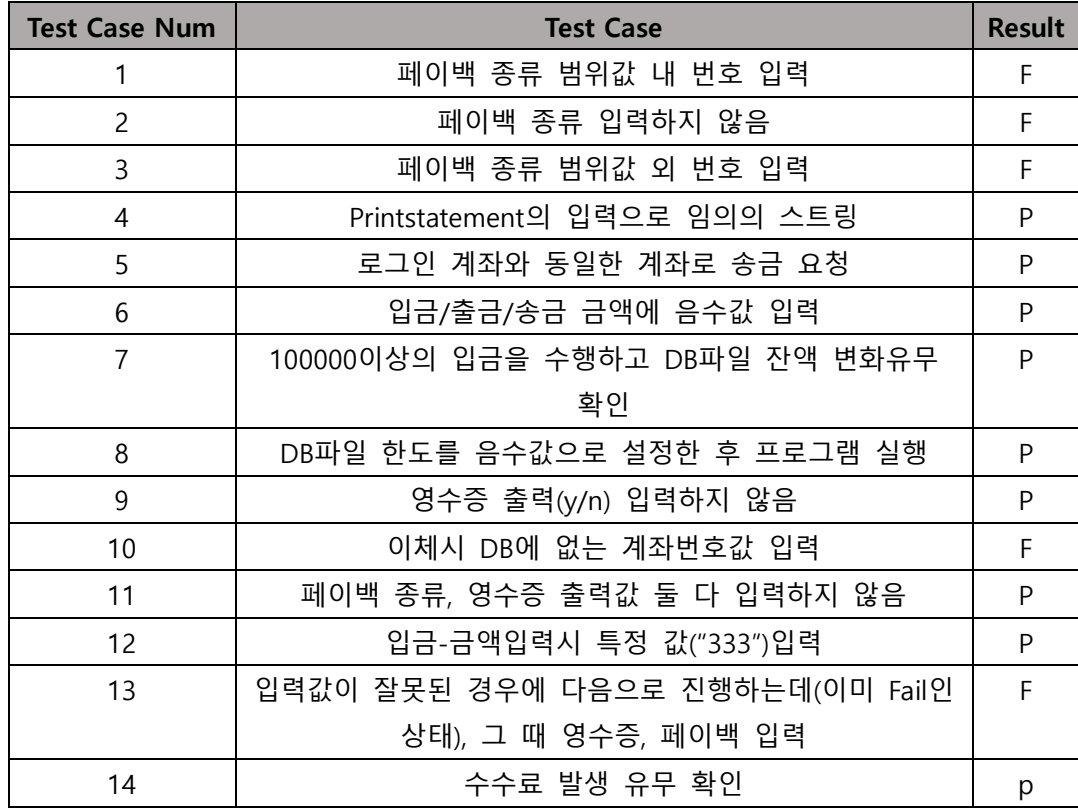

 $9/14 = 64\%$  Pass

# 4.2 Failed Case Report

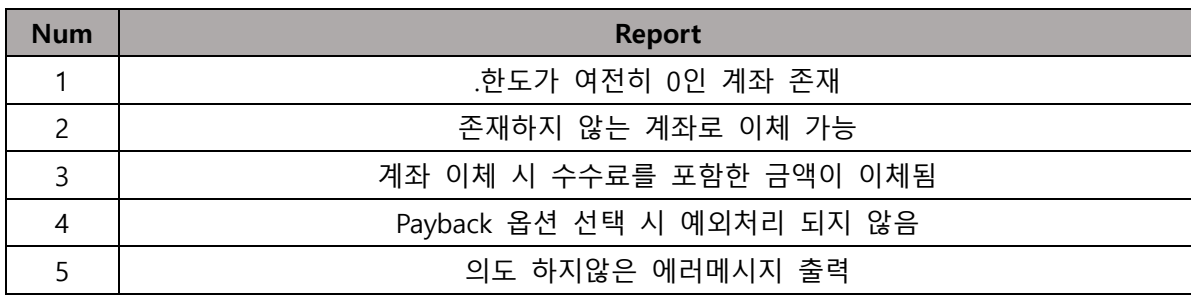

## 5 Overall

- 5.1 System Test Result
	- 5.1.1 Category Partition Test
	- 5.1.2 47/83 = 56.6% pass
	- 5.1.3 Pairwise Test

 $6/33 = 18.2\%$  pass

5.1.4 Brute Force Test

 $9/14 = 64\%$  Pass

- 5.1.5 Summary
	- 5.1.5.1 문서의 단계마다 일치하지 않는 부분이 다수 존재한다.
	- 5.1.5.2 대응서 에서 수정했다고 작성한 부분 중 올바르게 수정되지 않은 부분이 다 수 존재한다.
	- 5.1.5.3 프로그램이 수정되었음에도 불구하고, 문서에 명시하지 않았다.
	- 5.1.5.4 프로그램이 개선되긴 하였으나, 아직 고치지 못한 부분이 다수 존재한다.